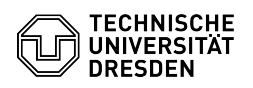

## Virtual machine alerts in the Self-Service-Portal

## 15.05.2024 01:52:40

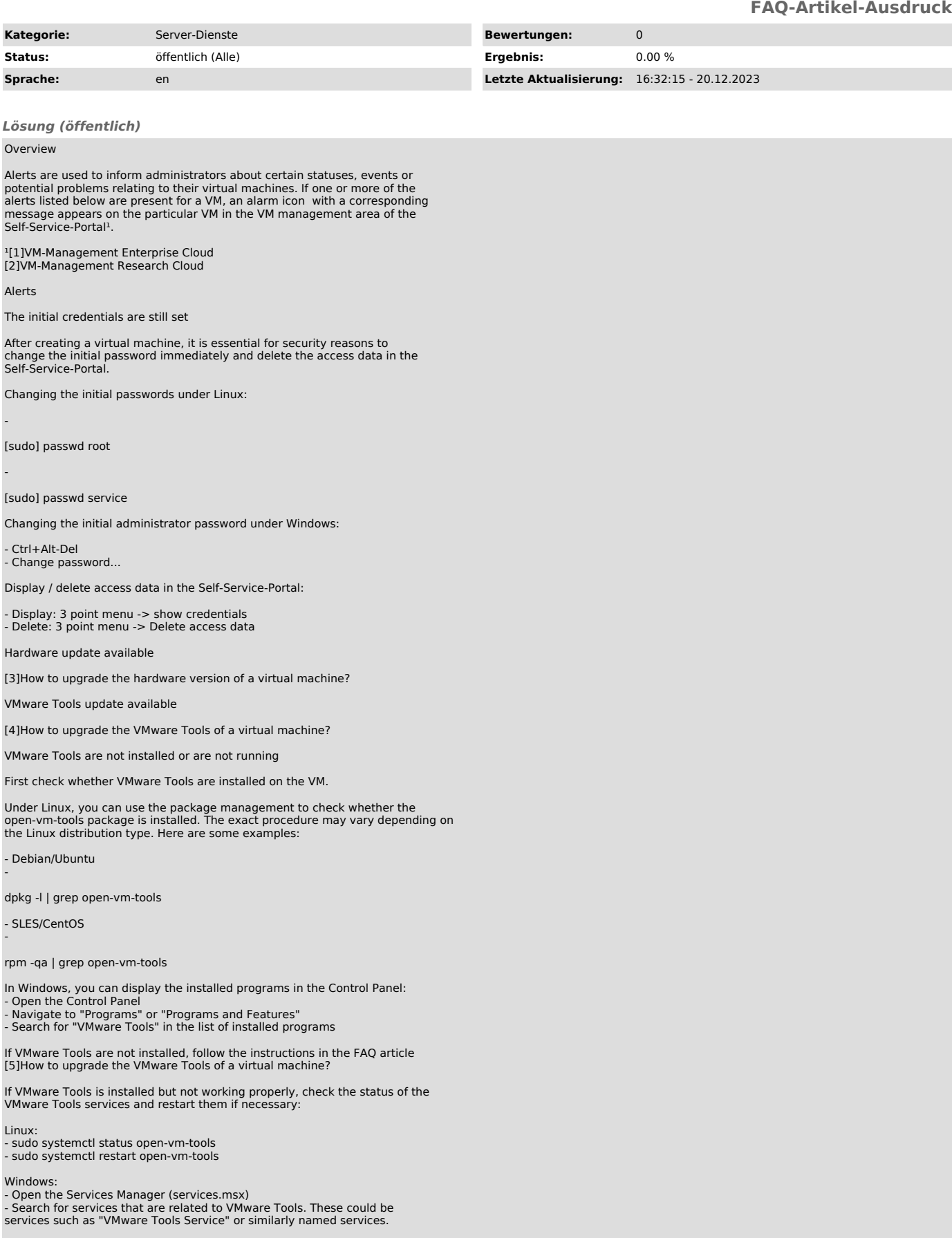

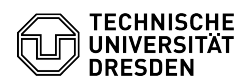

- The status of these services should be set to " Running"

## VM is expired

The runtime of the VM has expired. Functions in the Self-Service-Portal for managing and controlling the VM only have limited availability.

To extend the runtime, click on Extend expiration in the 3 point menu.

VM is orphaned

The VM currently has no owner. Functions in the Self-Service-Portal for managing and controlling the VM only have limited availability.

Please contact the [6]Service-Desk and name a person to take over the VM.

[1] https://selfservice.tu-dresden.de/services/enterprise-cloud/overview/ [2] https://selfservice.tu-dresden.de/services/research-cloud/overview/

- 
- [3] https://faq.tickets.tu-dresden.de/otrs/public.pl?Action=PublicFAQZoom;ItemID=718<br>[4] https://faq.tickets.tu-dresden.de/otrs/public.pl?Action=PublicFAQZoom;ItemID=720<br>[5] https://faq.tickets.tu-dresden.de/otrs/public.pl
-